**Adobe Photoshop 2021 (Version 22.2) License Keygen Free Download PC/Windows [Latest-2022]**

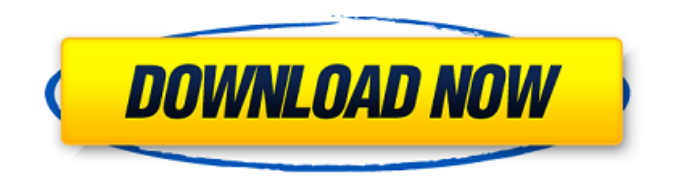

**Adobe Photoshop 2021 (Version 22.2) Crack+ With Keygen X64**

Photoshop images are exported to a Web server and embedded in an HTML document. This image lives in a web page that you can access over the Web. Because Photoshop has been at the heart of digital photography for so long, image editing and manipulation in Photoshop is still the most commonly used method for converting to a web format. In this tutorial, we'll walk through the steps for creating an image with the character for our domain name in Photoshop. We'll use a virtual sample image that we've created in an earlier

tutorial that you can use to create your own. Create a New Photoshop Project Start with a fresh, new Photoshop project by creating a new document. With a new document, Photoshop creates a new folder as its working directory. When we add an image file or folder to Photoshop, it creates it automatically in the working folder. Our sample image file named testImage.psd is in the working folder of the project. Because it is just a sample and not part of the project, it has been added to the Recent Files and Places list in the sidebar. Our image is at the root of the image files, but we can add it to the image folder (by clicking on this icon) to make it visible. When we do this, Photoshop opens the image into the Image List. We can click on each item to go to the folder where it is located. If it's a location in the project that we've added to the Recent Files and Places list, Photoshop will open it automatically when we click on it. Open TestImage.psd

When we open the file, it appears in the Photo Bin. This is the main part of the layout of the document window. In the Photo Bin, we can see all of our files; we'll be working with the testImage.psd file now. Click on the file name to go to it. In the Photo Bin we have access to the Image Panel. The Panel contains the main commands for editing images. Let's start by opening the file so we can begin editing. Select the File menu and choose Open. Click on Open to open the File, which opens our file in the Photoshop file window. Our file is black and white so we will need to change that. We can do this by selecting the tool called Gradient. On the Tools panel, select

**Adobe Photoshop 2021 (Version 22.2) Crack+ (LifeTime) Activation Code [32|64bit]**

Photoshop Elements is available for macOS, Windows and Android. In this guide, you'll learn how to download

Photoshop Elements and what it can do. What's Adobe Photoshop Elements? Photo Editor Discord Emoji Creator Image Creation Application Before you get started, you should have a machine with a high performance processor and a lot of memory. If you don't have Adobe Photoshop Elements yet, you can get it on Amazon. Step 1: Download and Install Photoshop Elements 2020 First, install the latest version of Adobe Photoshop Elements 2020 on your computer. Open the main menu, and select Photoshop Elements 2020. Click Run to start the installer. Click Install to start the installation. Wait for the process to be finished. Step 2: Explore the Interface When the Photoshop Elements is done installing, you can start the Photoshop Elements. Open the main menu and select Photoshop Elements. Click Photoshop Elements 2020 icon. Click Welcome to Photoshop Elements. Click Start. When you

have the Photoshop Elements open, you can see that there is a main menu on the left side that will guide you through the Photoshop Elements interface. Your initial screen will be similar to this: The Photoshop Elements interface is divided into several sections: Home Home can be further divided into three sections: Welcome Drag and drop items from the Projects section My Page The My Page page is where you add your most recent projects. Manage pages You can drag and drop pages here to organize Photoshop Elements into sections. Settings This page contains the settings for the application: Editing Photo Video Photo Books Paint People Performance Transform Apply smart filters Edit Create Organize Digital Art How to use Photoshop Elements Step 1: Open the Photoshop Elements You can use Photoshop Elements to make new projects, edit existing projects, or just for fun. To do this, open the Photoshop Elements app.

Open the main menu and select Photoshop Elements 2020. Open Photoshop Elements. Photoshop Elements 2020 will start. Step 2: Open Projects On the initial screen, you can see the projects you created. 388ed7b0c7

Top 10 Sleep Apnea Treatments So…you've read the definition of sleep apnea, and you're probably pretty interested in finding out more about it. Not only is this a serious condition that can lead to life-threatening effects, but it's also pretty common, affecting an estimated 36 million people in the United States. And while sleep apnea affects males much more frequently, recent studies have found that women are just as likely to have this problem as men. So what can you do about it? 1. Singing Singing has been proven to reduce both snoring and sleep apnea. In fact, a study by the University of North Carolina found that a person's voice as it relates to snoring and sleep apnea is very similar to sound pressure level. So, singing really does help. Singing helps to keep your airway open, and this reduces your chances of snoring, apnea, and other sleep

## disturbances. If you're having trouble getting comfortable while lying down, don't be afraid to sing. Just be sure to sing loud enough for yourself to be able to hear, but not too loud as to awaken your roommates. 2. CPAP Some people find CPAP machines to be off-putting. They might not be too keen on wearing a mask or getting messy with something that looks like a big tube. But if you do decide to use one, you'll reap the benefits in the end. The bottom line is this: people who use CPAP machines have more rested and alert days, and sleep better overall. CPAP machines have been shown to reduce apnea and may even improve snoring. If you do decide to use a machine, look into getting a machine that takes only a few minutes to set up and is easy to use. 3. Mouthpiece While CPAP is the most popular sleep apnea treatment, there are a few other treatments that may

help. The most common of these is the use of a mouthpiece or dental appliance. Since

the mouthpiece is inserted into the upper airway, it helps to open up the airway, which is helpful in preventing air from building up in the throat and the nose. In addition, the mouthpiece helps to moisten the throat and the tonsils, which should help prevent the throat and tonsils from drying out. The best thing

**What's New In Adobe Photoshop 2021 (Version 22.2)?**

Umm Zakiyya Umm Zakiyya () was the only daughter of the eighth ancestor of the Islamic prophet Muhammad, as well as the first wife of the Prophet. Family She was born in Medina as one of the children of her father Abu Talib. Her mother was a slave girl of the same name, who was a captive of the Quraysh tribe, and her father had married several more wives. Marriage The marriage of Umm Zakiyya occurred in the month of Sha'ban (the month of Ramadan) in which the prophet, as required by the

## verse of the Qur'an: "Allah has decreed that you worship none but He, and that you be kind to your parents" (4:23). In the narrative of Islam, this verse appears in the Qur'an on the day of the march of the

Prophet to meet the Quraysh at the al-Aqsa Mosque in Jerusalem. It is narrated that the prophet was in need of a girl. His uncle Talib advised him of two girls: Umm Zakiyya and Um Talha, as well as three other virgin daughters of the Prophet. He sent for all his nephews to discuss what he should do. All of them thought that the virgin daughters would be better for the prophet and he preferred their virgin state for their father, while his uncle thought that the wife's wealth would benefit the prophet, if it came from her. Talib therefore advised him to marry Um Talha to increase the family's wealth, but his nephews rejected the idea. It was then agreed that Umm Zakiyya should be married. Issue Umm Zakiyya had eight sons and three

## daughters. All eight sons were born in his father's lifetime, and were alive in his own lifetime. Ali was the first born son of Umm Zakiyya. He was a great devotee of the prophet and he is known as the Fatimah of

the Shia, who is held in the greatest reverence among the Shia. Ibn Khallik and his sister Ayesha In some historical texts, the name of his son is stated as 'Ibn Khallik'. In some others, the name of his daughter is stated as 'Ayesha'. Modern scholars, based on some verses of the Qur'an, have stated in books such as 'The Qur'an in the Life of the Prophet' that Abu Talib

**System Requirements:**

OS: Windows XP, Vista, 7, 8, 8.1, 10 CPU: 1.4 GHz Intel Core 2 Duo Memory: 2 GB Hard disk space: 4 GB DirectX: 9.0 Minimum: 1024x768 or 800x600 Minimum: Storage: 300 MB (DVD-5) Processor: Pentium 4 CPU @ 1.4 GHz Memory: 2 GB RAM Minimum:

<https://wakelet.com/wake/S6FeiABi2X8sWgq3CIikg> [https://calibikemedia.s3.us-west-1.amazonaws.com/wp-content/uploads/2022/07/05015506/Photosho](https://calibikemedia.s3.us-west-1.amazonaws.com/wp-content/uploads/2022/07/05015506/Photoshop_2021_Version_222_full_license__Free_Latest_2022.pdf) [p\\_2021\\_Version\\_222\\_full\\_license\\_\\_Free\\_Latest\\_2022.pdf](https://calibikemedia.s3.us-west-1.amazonaws.com/wp-content/uploads/2022/07/05015506/Photoshop_2021_Version_222_full_license__Free_Latest_2022.pdf) <https://hudson-loon-74963.herokuapp.com/taljar.pdf> [https://budgetparticipatifnivernais.fr/wp-content/uploads/2022/07/Adobe\\_Photoshop\\_CC\\_2015\\_Versio](https://budgetparticipatifnivernais.fr/wp-content/uploads/2022/07/Adobe_Photoshop_CC_2015_Version_18_keygen_only___Free_Download_For_Windows.pdf) n\_18\_keygen\_only Free\_Download\_For\_Windows.pdf [https://whispering-brushlands-73645.herokuapp.com/Photoshop\\_2021\\_Version\\_2241.pdf](https://whispering-brushlands-73645.herokuapp.com/Photoshop_2021_Version_2241.pdf) [https://bnbdealer.com/wp-content/uploads/2022/07/Photoshop\\_2021\\_Version\\_223.pdf](https://bnbdealer.com/wp-content/uploads/2022/07/Photoshop_2021_Version_223.pdf) [https://lifedreamsorganizer.com/wp-content/uploads/2022/07/Photoshop\\_2022\\_Version\\_231.pdf](https://lifedreamsorganizer.com/wp-content/uploads/2022/07/Photoshop_2022_Version_231.pdf) <https://www.greatescapesdirect.com/wp-content/uploads/2022/07/kathann.pdf> <https://wakelet.com/wake/cjxVzjtnVrwyTmJFjEj1B> <http://farmaniehagent.com/wp-content/uploads/2022/07/hasyare.pdf> [https://michoacan.network/wp-content/uploads/2022/07/Photoshop\\_2021\\_Version\\_2243\\_Free\\_Registr](https://michoacan.network/wp-content/uploads/2022/07/Photoshop_2021_Version_2243_Free_Registration_Code_Free_Download_2022.pdf) [ation\\_Code\\_Free\\_Download\\_2022.pdf](https://michoacan.network/wp-content/uploads/2022/07/Photoshop_2021_Version_2243_Free_Registration_Code_Free_Download_2022.pdf) <https://trello.com/c/UkAnYpeN/76-photoshop-2021-version-2201-keygen-generator-download-latest> <http://twinmyclub.com/wp-content/uploads/2022/07/benwero.pdf> <http://www.geoacademicjournals.com/wp-content/uploads/2022/07/ganeyoh.pdf> [https://rodillosciclismo.com/wp-content/uploads/2022/07/Adobe\\_Photoshop\\_2021\\_Version\\_2201.pdf](https://rodillosciclismo.com/wp-content/uploads/2022/07/Adobe_Photoshop_2021_Version_2201.pdf) <https://trello.com/c/xI01Q1lK/58-adobe-photoshop-2021-crack-serial-number-full-torrent> <http://orlatce.yolasite.com/resources/Photoshop-2021-Version-224-Latest.pdf> <https://wakelet.com/wake/8fVyaNGHesxUjlfMu8qNa> <https://whatsatienda.com/wp-content/uploads/2022/07/gillie.pdf> <https://wakelet.com/wake/24zJbIunen-wGEmpHspiB> <https://wakelet.com/wake/-KokNk9YbX2MvzEG9wUnc> [https://surfcentertarifa.com/wp-content/uploads/2022/07/Adobe\\_Photoshop\\_2022\\_Version\\_2302\\_Crac](https://surfcentertarifa.com/wp-content/uploads/2022/07/Adobe_Photoshop_2022_Version_2302_Crack__Activation_Code__Free_License_Key_Download-1.pdf) k Activation Code Free License Key Download-1.pdf [https://vincyaviation.com/wp-content/uploads/2022/07/Photoshop\\_2021\\_Version\\_2200.pdf](https://vincyaviation.com/wp-content/uploads/2022/07/Photoshop_2021_Version_2200.pdf) [https://arutarsitfarm.com/wp-content/uploads/2022/07/Photoshop\\_2021\\_version\\_22\\_With\\_Product\\_Ke](https://arutarsitfarm.com/wp-content/uploads/2022/07/Photoshop_2021_version_22_With_Product_Key_Free_Download_For_Windows.pdf) [y\\_Free\\_Download\\_For\\_Windows.pdf](https://arutarsitfarm.com/wp-content/uploads/2022/07/Photoshop_2021_version_22_With_Product_Key_Free_Download_For_Windows.pdf) [https://deeprooted.life/wp-content/uploads/2022/07/Adobe\\_Photoshop\\_CC\\_2018\\_version\\_19.pdf](https://deeprooted.life/wp-content/uploads/2022/07/Adobe_Photoshop_CC_2018_version_19.pdf)

[http://freebmimon.yolasite.com/resources/Photoshop-CC-2018-Keygen-Crack-Setup---Keygen-For-](http://freebmimon.yolasite.com/resources/Photoshop-CC-2018-Keygen-Crack-Setup---Keygen-For-LifeTime-Download-PCWindows-2022Latest.pdf)[LifeTime-Download-PCWindows-2022Latest.pdf](http://freebmimon.yolasite.com/resources/Photoshop-CC-2018-Keygen-Crack-Setup---Keygen-For-LifeTime-Download-PCWindows-2022Latest.pdf) <https://osteocertus.com/wp-content/uploads/2022/07/walkiele.pdf> <https://xenosystems.space/wp-content/uploads/2022/07/vennidi.pdf> <https://anipool.es/wp-content/uploads/2022/07/latykali.pdf> [https://agroanuncios.pe/wp](https://agroanuncios.pe/wp-content/uploads/2022/07/Photoshop_CC_2018_Version_19_crack_exe_file__Incl_Product_Key.pdf)[content/uploads/2022/07/Photoshop\\_CC\\_2018\\_Version\\_19\\_crack\\_exe\\_file\\_\\_Incl\\_Product\\_Key.pdf](https://agroanuncios.pe/wp-content/uploads/2022/07/Photoshop_CC_2018_Version_19_crack_exe_file__Incl_Product_Key.pdf)